## Intermediate Programming

Lecture #11 – File I/O

## Streams

- A stream is an object that allows for the flow of data between a program and some I/O device (or a file).
	- If the flow is into a program it's an input stream.
	- If the flow is out of a program, it's an output stream.
- **System.in** and **System.out** are examples of input and output streams respectively.

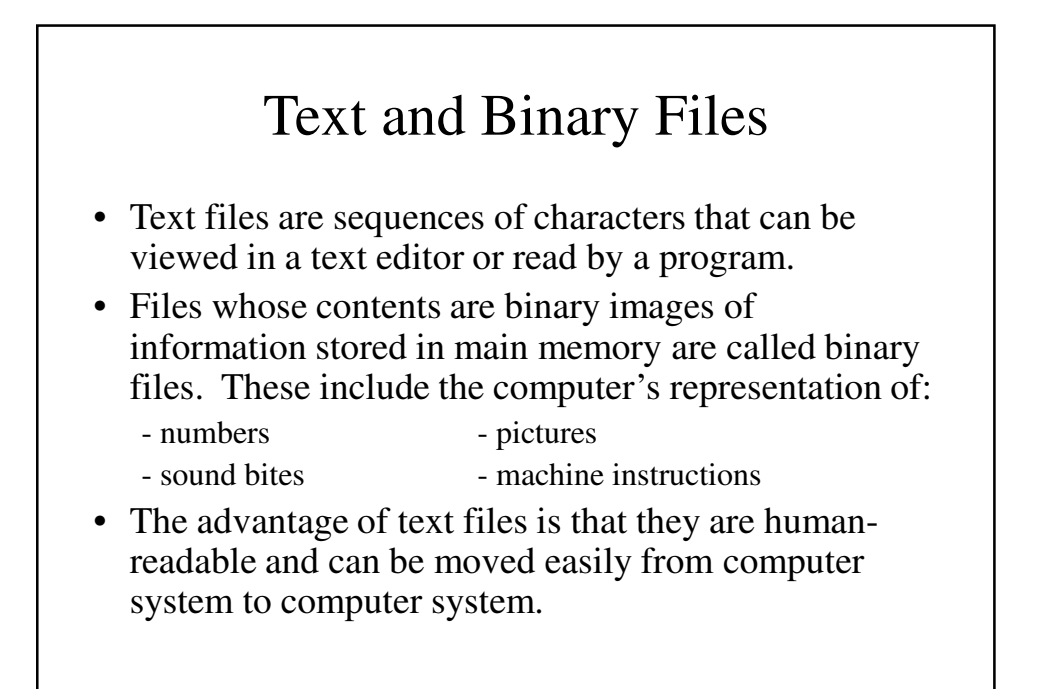

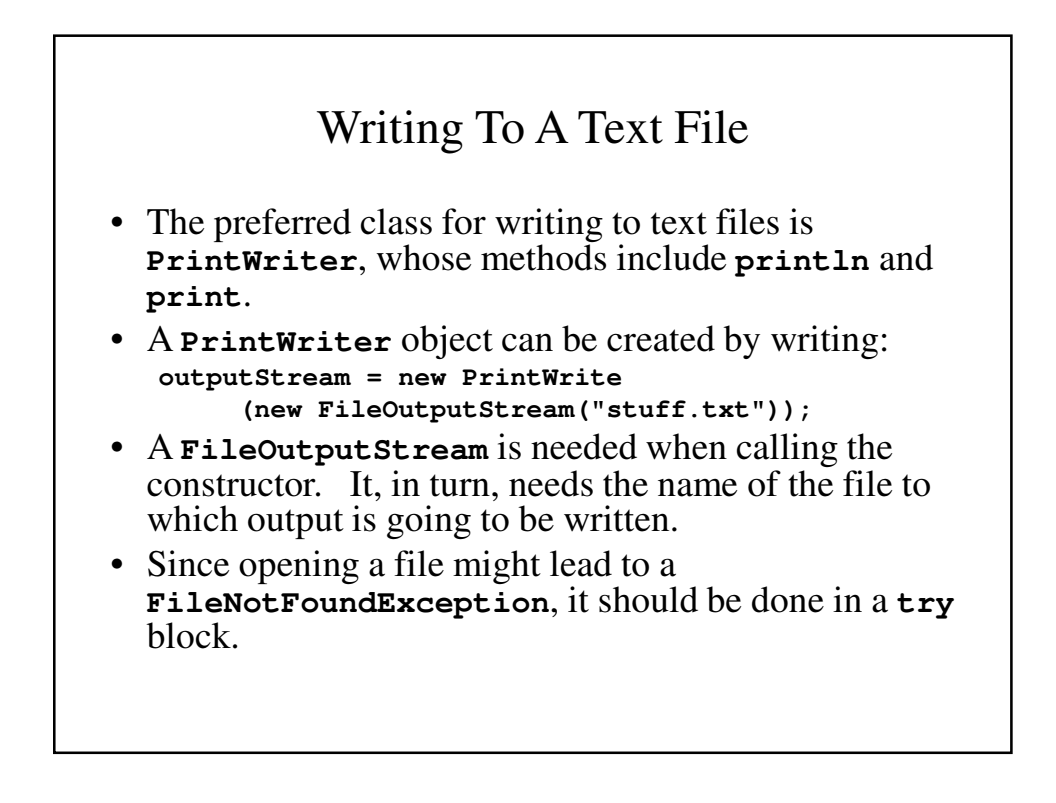

## Every File Has 2 Names

• Every file has 2 names: the name by which it is known the operating system of its computer and the name of the stream connect to the file (by which the program knows it).

## **PrintWriter** Methods • There are three constructors: – **PrintWriter** objectStream **= new PrintWriter(OutputStream** streamObject**);** is the standard constructor – **PrintWriter** objectStream **= new PrintWriter(new FileOutputStream (**FileName**));** allows us to construct a file to which it will write. – **PrintWriter(new FileOutputStream(**FileName**, true));** which we will use for appending to a file.

# **PrintWriter** Methods (continued)

- **public void println(argument)**
	- Prints the argument which can be a string, integer, floatingpoint number, or any object for whch a toString() method exists.
- **public void print(argument)**
	- Works like println with the newline at the end.
- **public PrintWriter void printf()** – Formatted output
- **close()** closes the stream
- **flush()** flushes the stream, forcing any other data to be written that has been buffered but not yet written.

```
TextFileOutputDemo.java
import java.io.PrintWriter;
import java.io.FileOutputStream;
import java.io.FileNotFoundException;
public class TextFileOutputDemo {
 public static void main(String[] args) {
   PrintWriter outputStream = null;
   try {
     outputStream = new PrintWriter
               (new FileOutputStream("stuff.txt"));
   }
   catch (FileNotFoundException e) {
     System.out.println
          ("\"Error opening the file stuff.txt\".");
     System.exit(0);
   }
```

```
System.out.println("Writing to file.");
    outputStream.println("The quick brown fox ");
    outputStream.println
                    ("jumped over the lazy dogs.");
    outputStream.close();
    System.out.println("End of program.");
  }
}
```
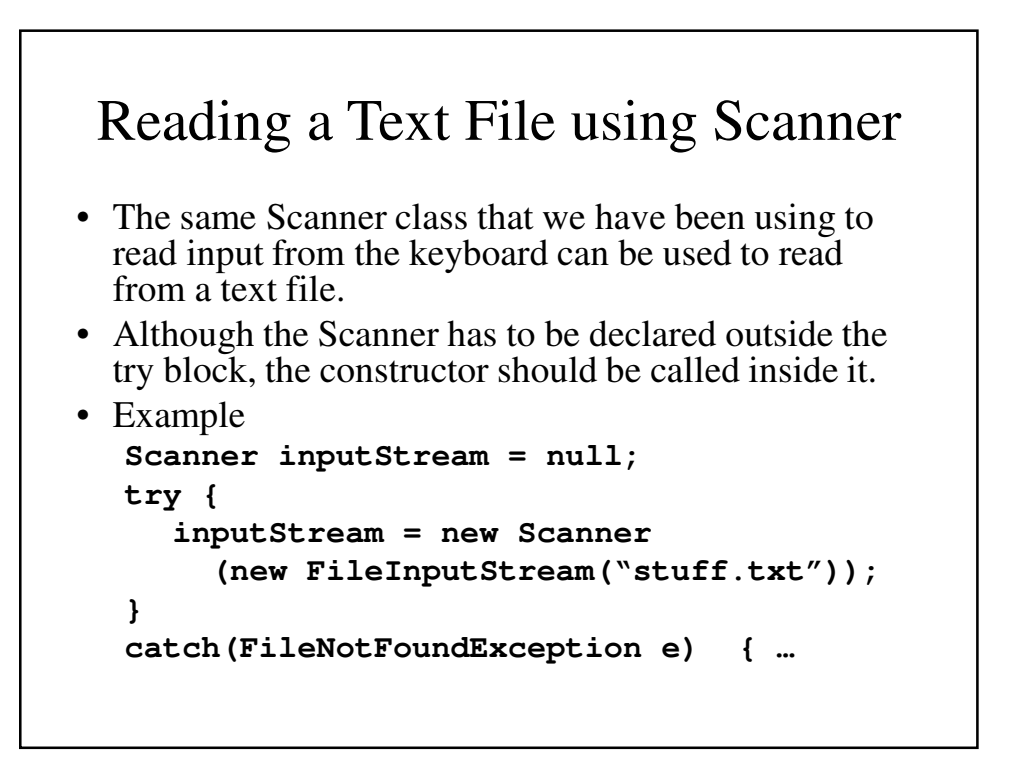

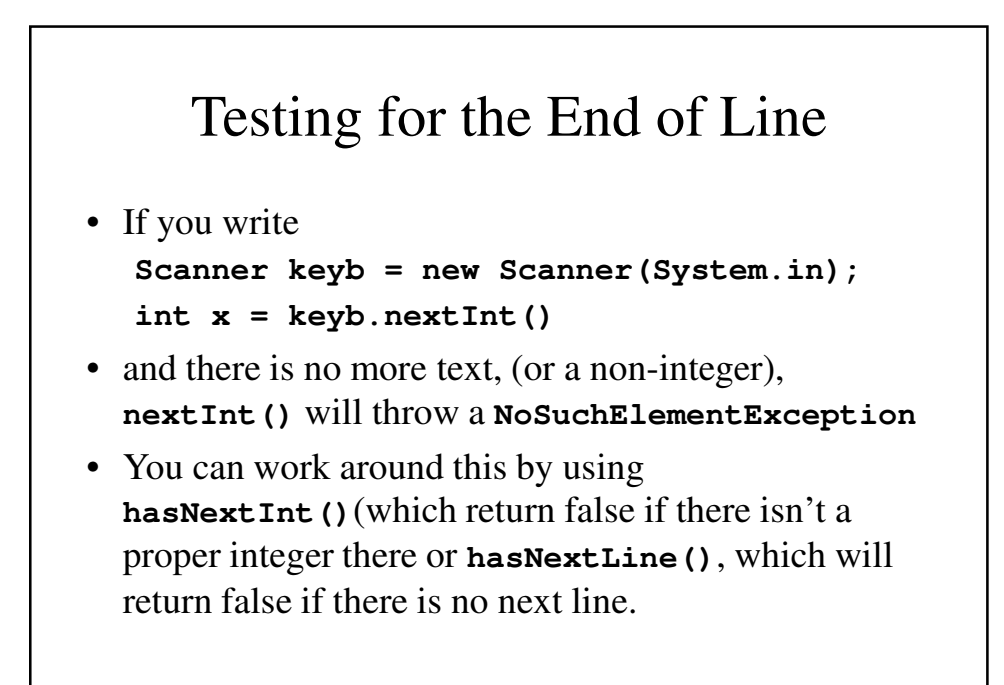

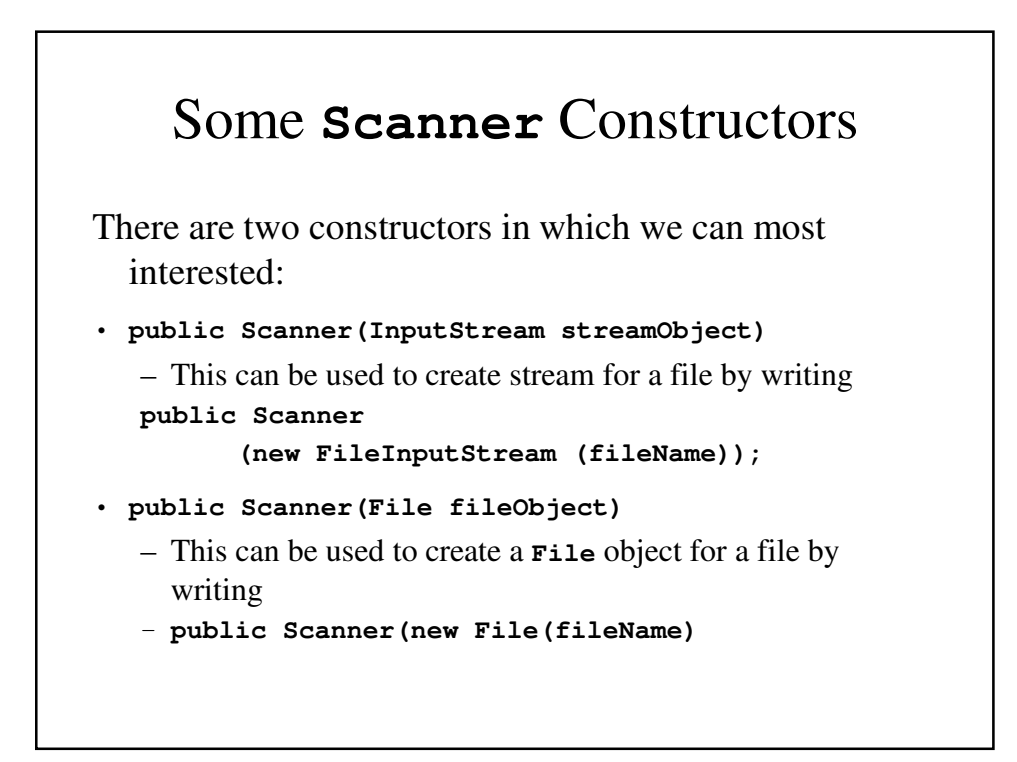

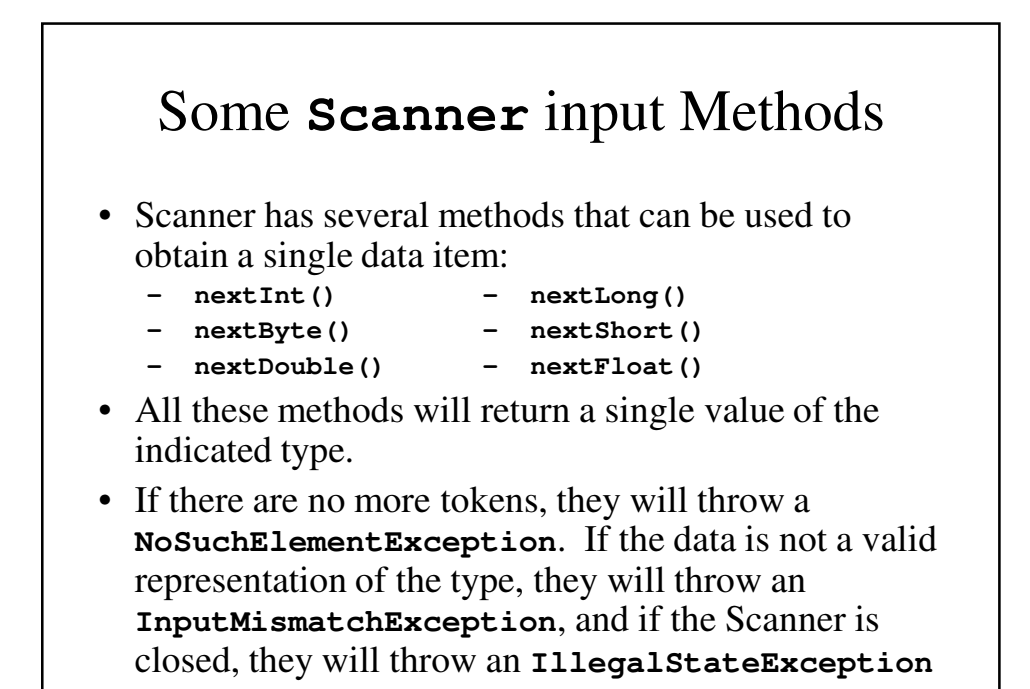

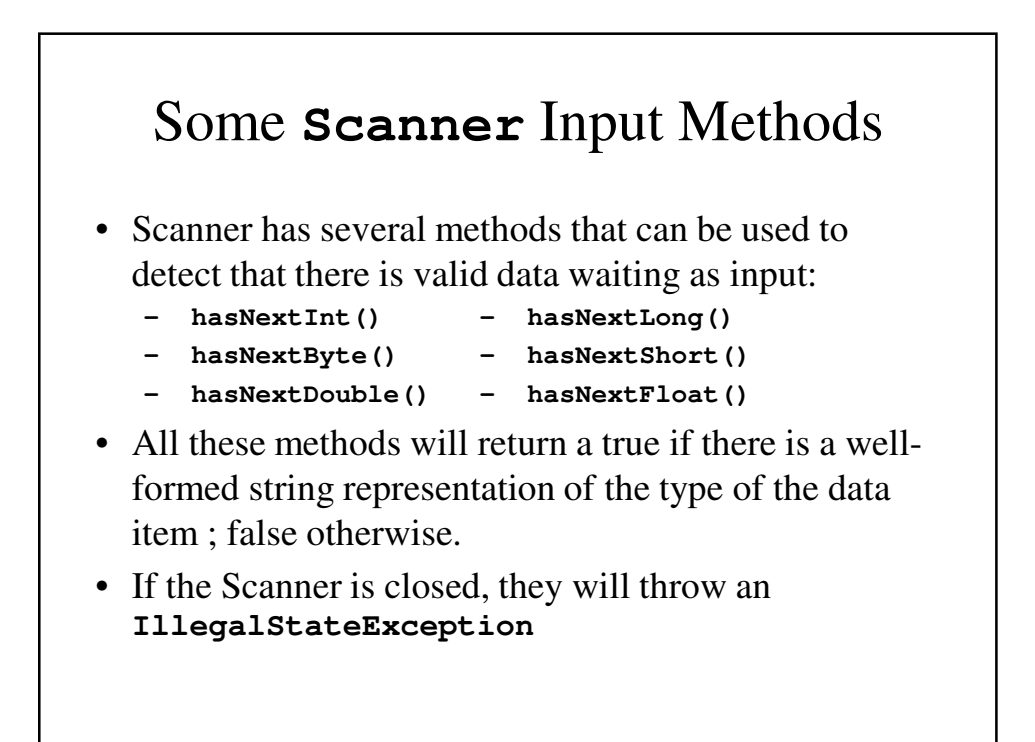

## Some Other **Scanner** Methods

- Scanner has two methods that can be used to detect that there is valid data waiting as input:
	- **next() hasNext()**
	- **nextLine() nextLine()**
- **next()** and **nextLine()** return the next token and line respectively.
- **hasNext()** and **hasNextLine()** return true if there is another token or line respectively; otherwise false.
- These methods throw the appropriate exceptions.

```
TextFileScannerDemo.java
import java.util.Scanner;
import java.io.FileInputStream;
import java.io.FileNotFoundException;
public class TextFileScannerDemo {
 public static void main(String[] args) {
    System.out.println
        ("I will read three nunbers and a line");
    System.out.println
         ("of text from the file morestuff.txt");
    Scanner inputStream = null;
   try {
      inputStream = new Scanner
             (new FileInputStream("morestuff.txt"));
    }
```

```
catch(FileNotFoundException e) {
  System.out.println
          ("File morestuff.txt was not found.");
  System.out.println("or could not be opened.");
 System.exit(0);
}
int n1 = inputStream.nextInt();
int n2 = inputStream.nextInt();
int n3 = inputStream.nextInt();
inputStream.nextLine(); // Go to the next line
String line = inputStream.nextLine();
System.out.println
  ("The three numbers read from the file are:");
System.out.println(n1 + ", " 
               + n2 + ", and " + n3);
```

```
System.out.println
            ("The line read from the file is:");
    System.out.println(line); 
    inputStream.close();
 }
}
```
#### **HasNextLineDemo.java**

```
import java.util.Scanner;
import java.io.FileInputStream;
import java.io.FileNotFoundException;
import java.io.PrintWriter;
import java.io.FileOutputStream;
public class HasNextLineDemo {
  public static void main(String[] args) {
    Scanner inputStream = null;
    PrintWriter outputStream = null;
    try {
      inputStream = new Scanner(new
                  FileInputStream("original.txt"));
      outputStream = new PrintWriter(new
                  FileOutputStream("numbered.txt"));
    }
```

```
catch (FileNotFoundException e) {
      System.out.println("Problem opening files.");
      System.exit(0);
    }
    String line = null;
    int count = 0;
   while (inputStream.hasNextLine()) {
      line= inputStream.nextLine();
      count++;
      outputStream.println(count + " " + line);
    }
    inputStream.close();
    outputStream.close();
 }
}
```
#### **HasNextIntDemo.java**

```
import java.util.Scanner;
import java.io.FileInputStream;
import java.io.FileNotFoundException;
public class HasNextIntDemo {
  public static void main(String[] args) {
    Scanner inputStream = null;
   try {
      inputStream = new Scanner(new
                      FileInputStream("data.txt"));
    }
```

```
catch (FileNotFoundException e) {
      System.out.println
               ("File data.txt was not found");
      System.out.println("or could not be opened.");
      System.exit(0);
    }
    int next, sum = 0;
    while (inputStream.hasNextInt()) {
     next= inputStream.nextInt();
      sum += next;
    }
    inputStream.close();
    System.out.println("The sum of the numbers is " 
                      + sum);
 }
}
```
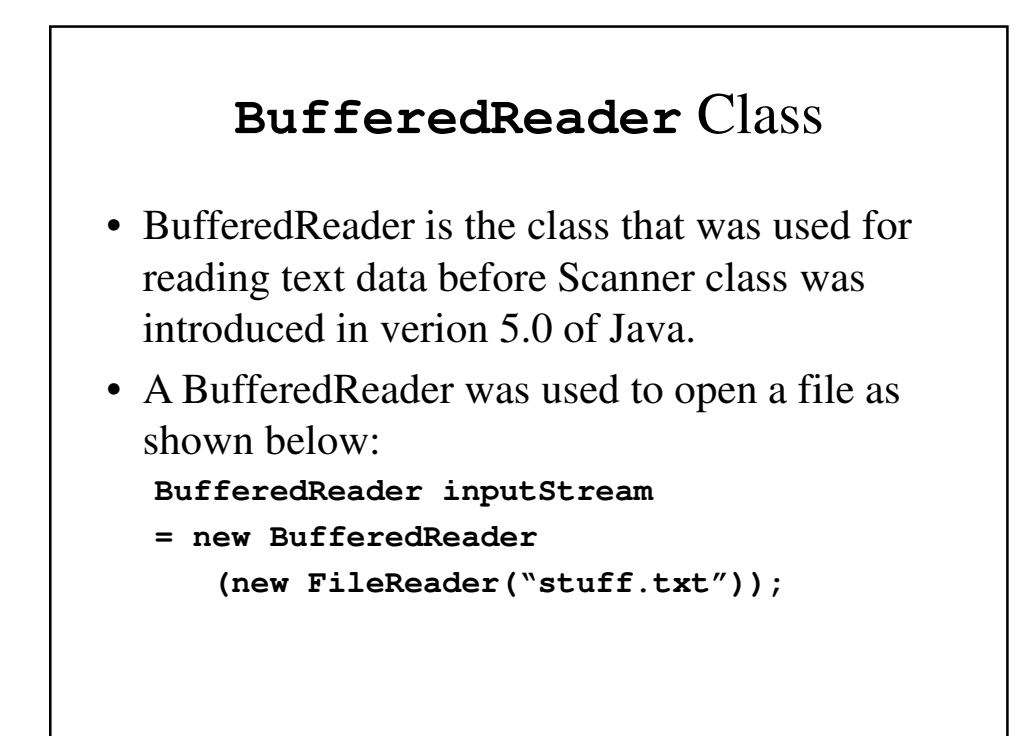

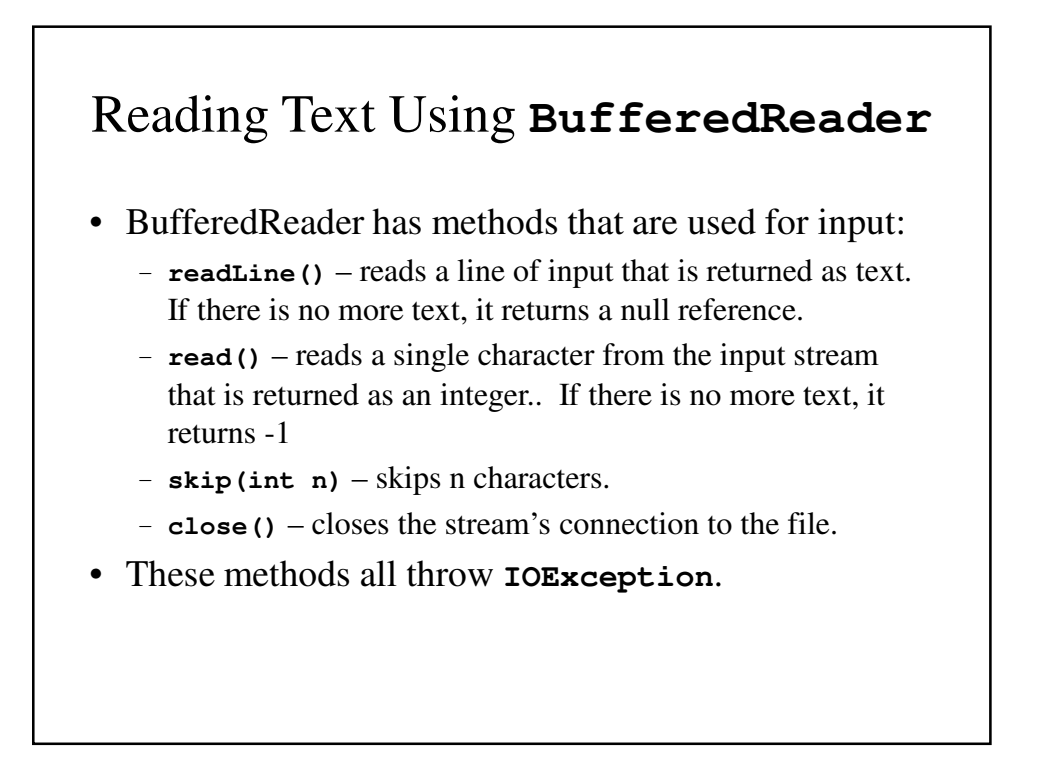

#### **TextFileInputDemo.java**

```
import java.io.BufferedReader;
import java.io.FileReader;
import java.io.FileNotFoundException;
import java.io.IOException;
public class TextFileInputDemo {
  public static void main(String[] args) {
    try {
      BufferedReader inputStream 
          = new BufferedReader
                 (new FileReader("morestuff2.txt"));
      String line = inputStream.readLine();
      System.out.println
          ("The first line read from the file is:");
      System.out.println(line);
```

```
line= inputStream.readLine();
      System.out.println
         ("The second line read from the file is:");
      System.out.println(line);
      inputStream.close();
    }
    catch(FileNotFoundException e) {
      System.out.println
            ("File morestuff2.txt was not found");
      System.out.println("or could not be opened.");
    }
    catch (IOException e) {
      System.out.println
             ("Error reading from morestuff2.txt");
    }
  }
}
```
#### **TextEOFDemo.java**

```
import java.io.BufferedReader;
import java.io.FileReader;
import java.io.PrintWriter;
import java.io.FileOutputStream;
import java.io.FileNotFoundException;
import java.io.IOException;
public class TextEOFDemo {
  public static void main(String[] args) {
    try {
      BufferedReader inputStream = new
           BufferedReader
           (new FileReader("original.txt"));
      PrintWriter outputStream 
             = new PrintWriter(new
                FileOutputStream("numbered.txt"));
```

```
int count= 0;
      String line= inputStream.readLine();
      while (line != null) {
        count++;
        outputStream.println(count + " " + line);
        line = inputStream.readLine();
      }
      inputStream.close();
      outputStream.close();
    }
    catch (FileNotFoundException e) {
      System.out.println("Problem opening file.");
    }
    catch (IOException e) { 
      System.out.println
          ("Error reading from original.txt");
    }
  }
}
```
## Standard Streams

• All Java programs are assumed to have at least three open streams: **System.in**, **System.out**  and **System.err** (the last one allows for error message and output to be redirects separately).

#### **RedirectionDemo.java import java.io.PrintStream; import java.io.FileOutputStream; import java.io.FileNotFoundException; public class RedirectionDemo { public static void main(String[] args) { PrintStream errStream = null; try { errStream = new PrintStream(new FileOutputStream("errormessage.txt")); } catch (FileNotFoundException e) { System.out.println ("Error opening file with FileOutputSteam."); System.exit(0); }**

```
System.setErr(errStream);
    System.err.println("Hello fgom System.err.");
    System.err.println("Hello from System.out.");
    System.err.println("Hello again from 
  System.err.");
    errStream.close();
  }
}
```
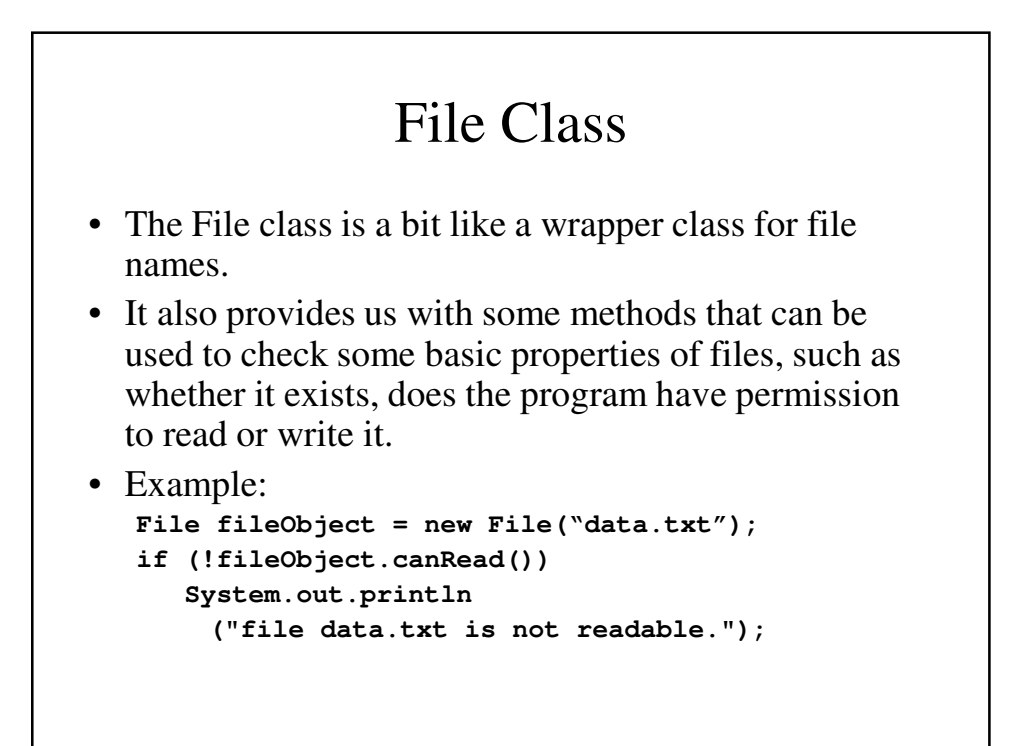

## File Class Methods

- **exists()** returns true if it exists; false otherwise
- **canRead()** returns true if the program can read data from the file; false otherwise.
- **canWrite()** returns true if the program can write data from the file; false otherwise.
- **isFile()** returns true if the file exists and is a regular file; false otherwise.
- **isDirectory()** returns true if the file exists and is a directory; false otherwise.

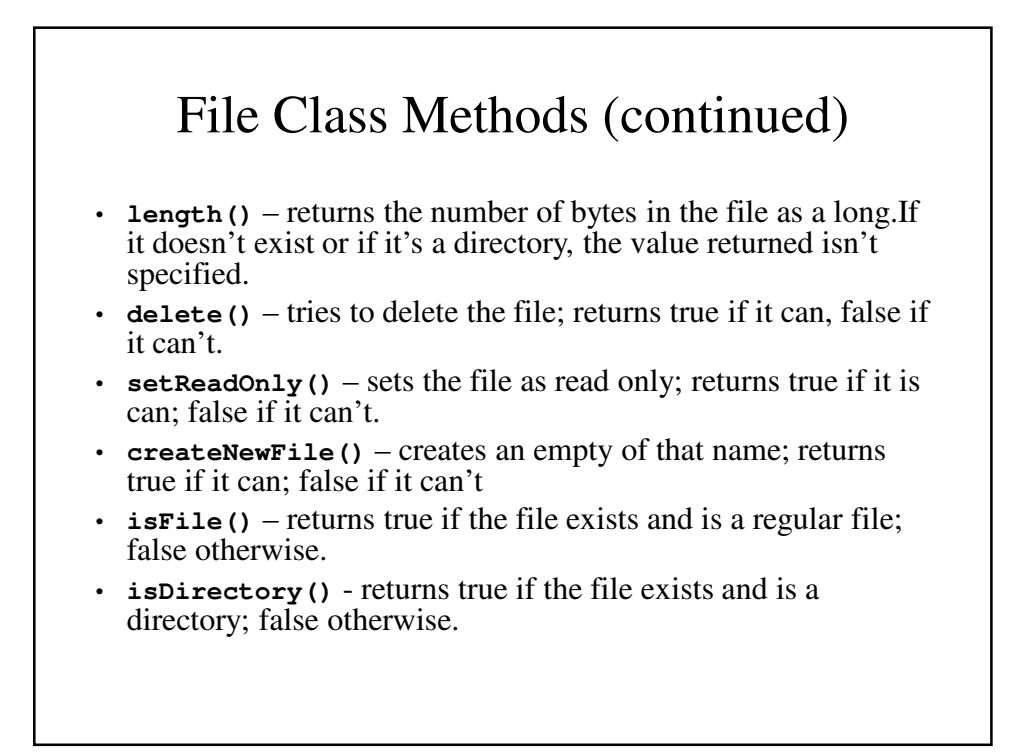

### File Class Methods (continued)

- **getName()** return the simple name (the last part of the path).
- **getPath()** returns the abstract (absolute or relative) path name or an empty string if the path name is an empty string..
- **renameTo(newName)** renames the file to a name represented by the file object **newName**; returns true if it is can; false if it can't.
- **createNewFile()** creates an empty of that name; returns true if it can; false if it can't
- **mkdir()** makes the directory named by the abstract path name. Will not create parent directories; returns true if the file exists and is a regular file; false otherwise.
- **mkdirs()** makes the directory named by the abstract path name. Will necessary but nonexistent create parent directories; returns true if the file exists and is a regular file; false otherwise.

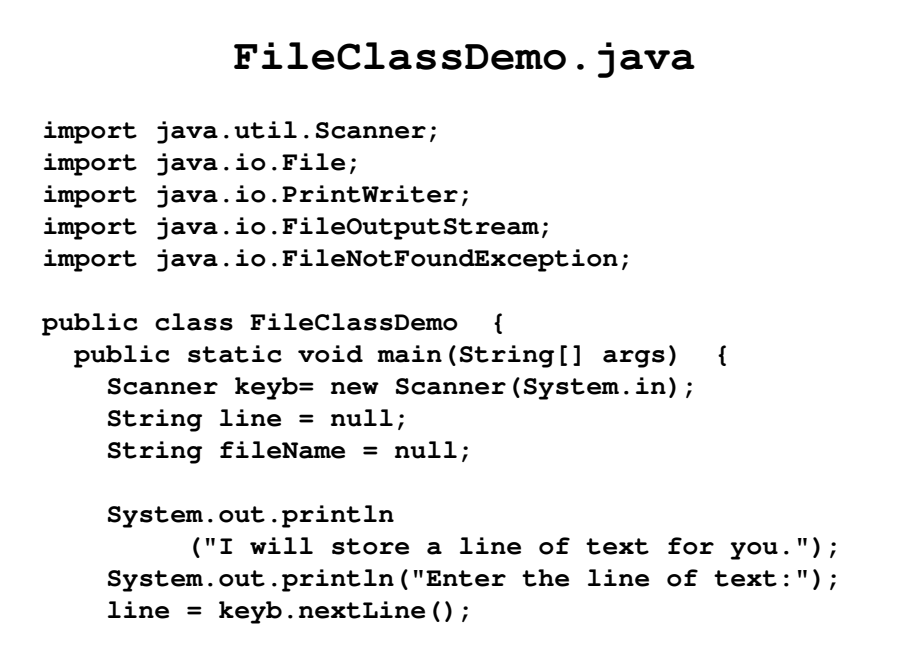

```
System.out.println
       ("Enter a file name to hold the line:");
fileName = keyb.nextLine();
File fileObject = new File(fileName);
while (fileObject.exists()) {
  System.out.println
        ("There already is a file named "
                   + fileName);
  System.out.println
             ("Enter a different file name:");
  fileName = keyb.nextLine();
  fileObject= new File(fileName);
}
PrintWriter outputStream = null;
```

```
try {
      outputStream 
           = new PrintWriter(new
                      FileOutputStream(fileName));
    }
    catch (FileNotFoundException e) {
      System.out.println("Error opening the file.");
      System.exit(0);
    }
    System.out.println("writing \"" + line + "\"");
    System.out.println("to the file " + fileName);
    outputStream.println(line);
   outputStream.close();
   System.out.println("Writing completed.");
 }
}
```
## Binary Files

- Text files save data in the same form as they appear on the screen or printed page. This requires the computer to do some conversion when reading and writing them.
- Binary files save data in their internal form.
	- Strings have their unused bytes saved
	- Numbers are stored in binary form.

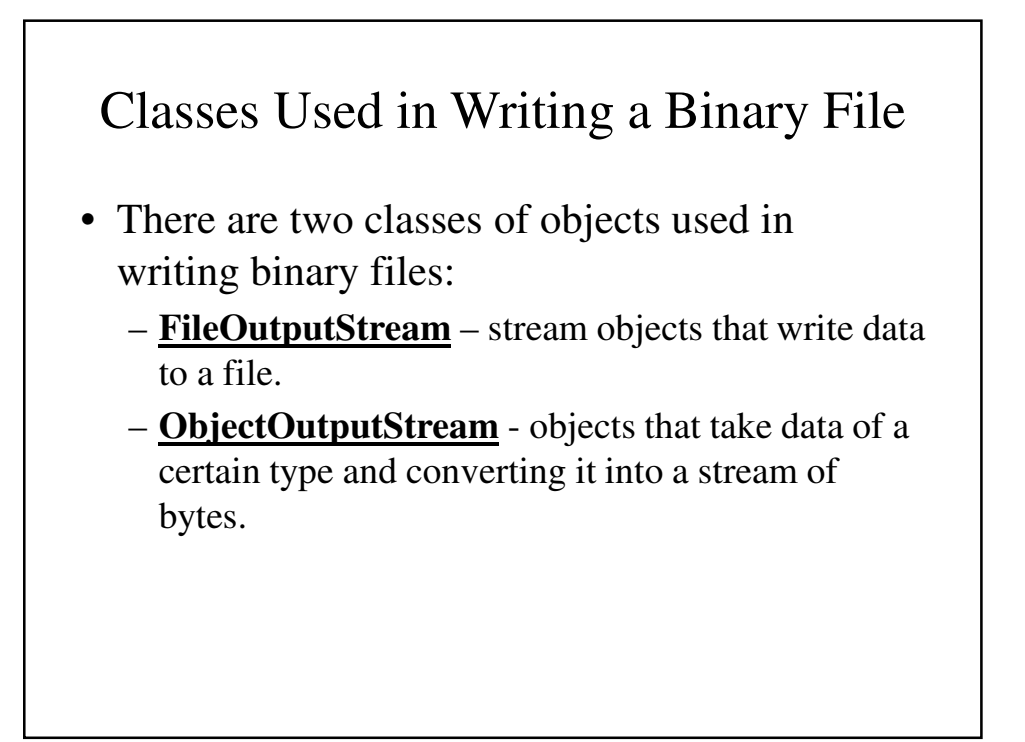

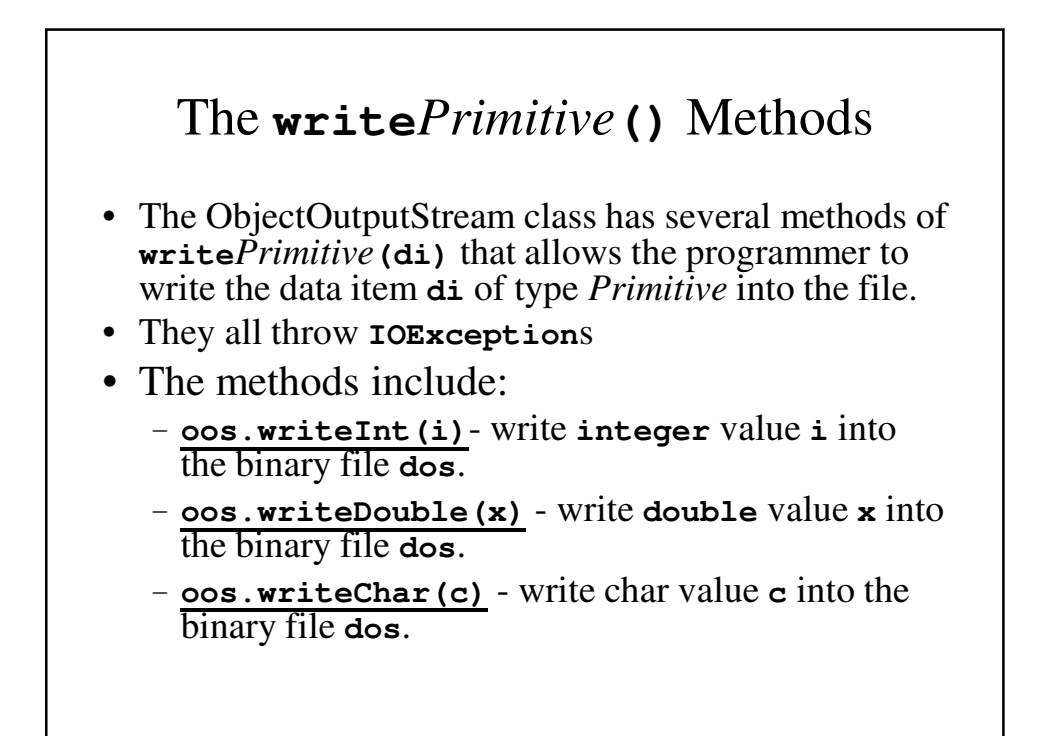

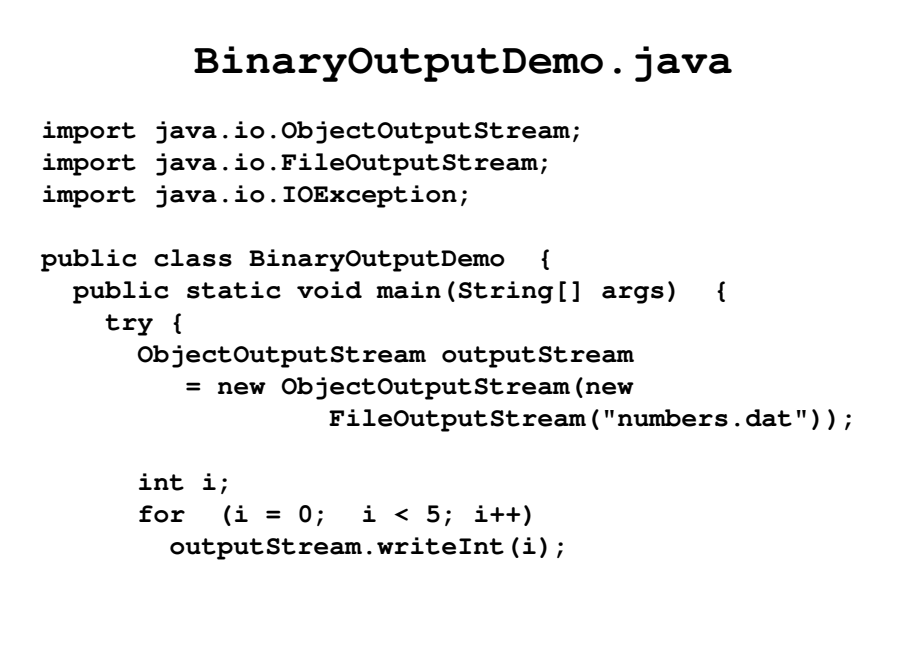

```
System.out.println("\"Numbers written to the" 
               + " file numbers.dat\"");
      outputStream.close();
    }
    catch(IOException e) {
      System.out.println
           ("Problem writing with file output.");
    }
 }
}
```
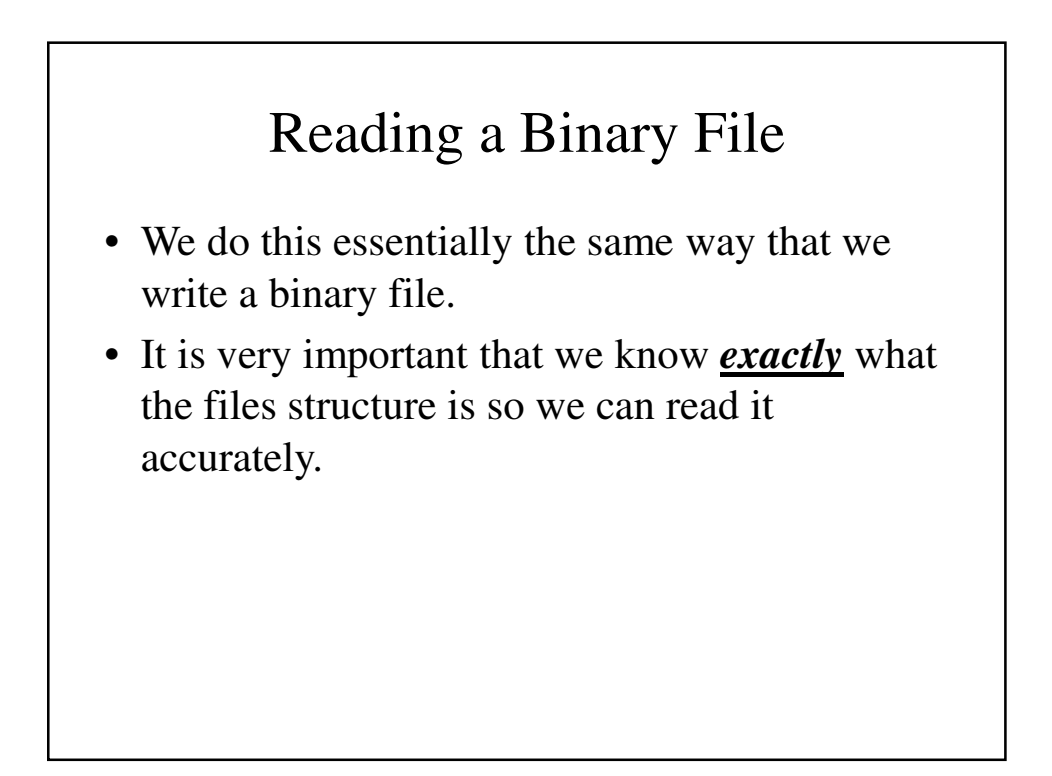

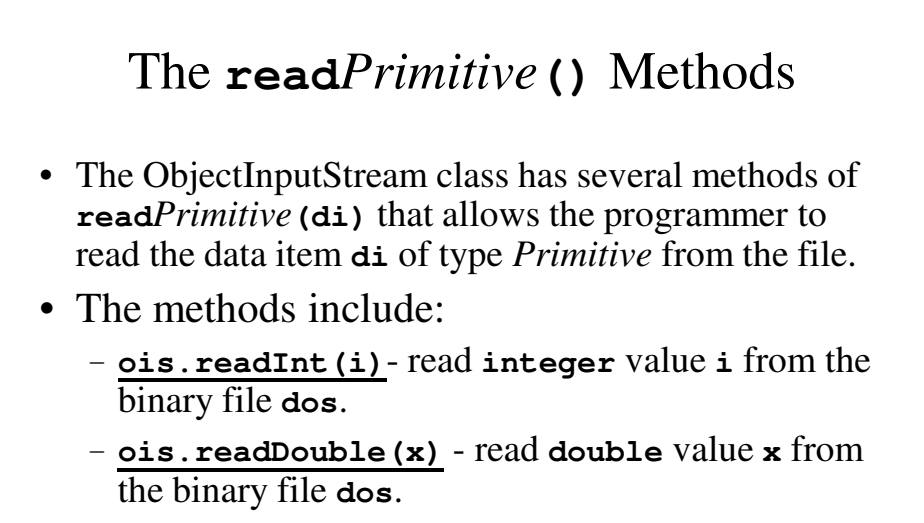

– **ois.readChar(c)** – read char value **c** from the binary file **dos**.

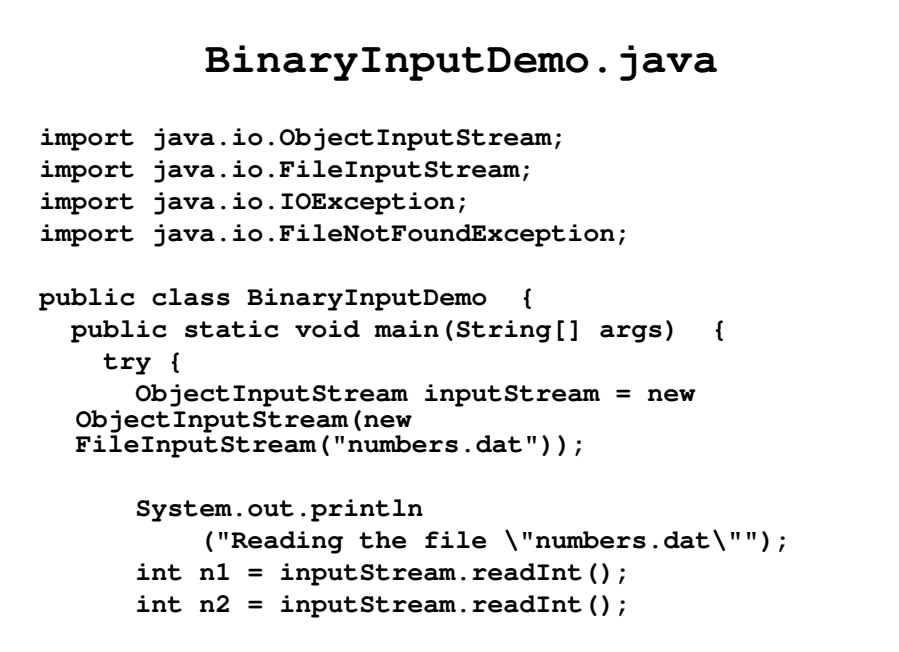

```
System.out.println("Numbers read from file:");
      System.out.println(n1);
      System.out.println(n2);
      inputStream.close();
    }
    catch(FileNotFoundException e) {
      System.out.println
              ("Cannot find file \"numbers.dat\"");
    }
    catch(IOException e) {
      System.out.println
       ("Problem with input from \"numbers.dat\".");
    }
  }
}
```
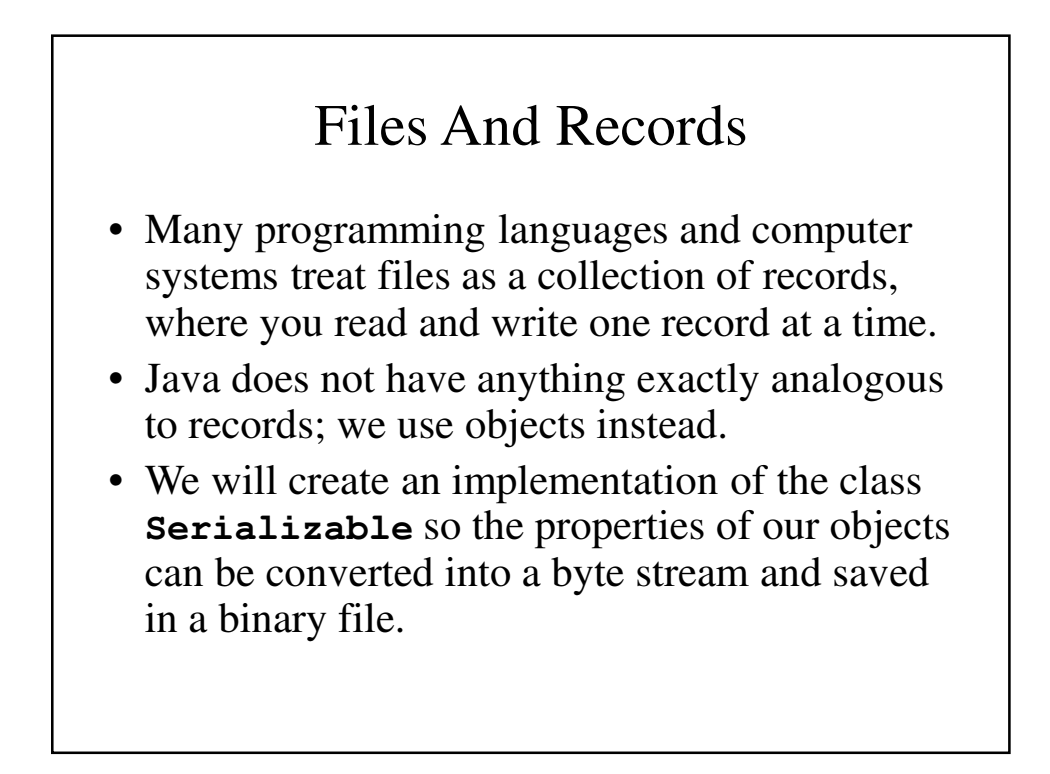

```
SomeClass.java
import java.io.Serializable;
public class SomeClass implements Serializable {
 private int number;
 private char letter;
 public SomeClass() {
   number = 0;
   letter = 'A';
  }
```

```
public SomeClass(int theNumber, char theLetter) {
   number = theNumber;
   letter = theLetter;
  }
 public String toString() {
   return "Number = " + number + 
      " Letter " + letter;
  }
}
```
#### **ObjectIODemo.java**

```
import java.io.ObjectOutputStream;
import java.io.FileOutputStream;
import java.io.ObjectInputStream;
import java.io.FileInputStream;
import java.io.IOException;
import java.io.FileNotFoundException;
// Demonstrates binaryfile I/O of serializable 
// class objects
public class ObjectIODemo {
  public static void main(String[] args) {
   try {
      ObjectOutputStream outputStream
          = new ObjectOutputStream(new
                 FileOutputStream("datafile"));
```

```
SomeClass oneObject = new SomeClass(1, 'A');
  SomeClass anotherObject 
               = new SomeClass(42, '2');
  outputStream.writeObject(oneObject);
  outputStream.writeObject(anotherObject);
  outputStream.close();
 System.out.println("Data sent fo file.");
}
catch(IOException e) {
  System.out.println
          ("Problem with file output.");
}
System.out.println("Now let\'s reopen the file "
       + " and display the data.");
```

```
try {
  ObjectInputStream inputStream 
      = new ObjectInputStream(new
             FileInputStream("datafile"));
  SomeClass readOne 
         = (SomeClass) inputStream.readObject();
  SomeClass readTwo 
         = (SomeClass) inputStream.readObject(); 
  System.out.println
     ("The following were read from the file:");
  System.out.println(readOne);
  System.out.println(readTwo);
}
catch (FileNotFoundException e) {
 System.out.println("Cannot find datafile."); 
}
```

```
catch(ClassNotFoundException e) {
      System.out.println
             ("Problems with file input.");
    }
    catch(IOException e) {
      System.out.println
            ("Problems with file input.");
    }
    System.out.println("End of program.");
  }
}
```
#### **ArrayIODemo.java**

```
import java.io.ObjectOutputStream;
import java.io.FileOutputStream;
import java.io.ObjectInputStream;
import java.io.FileInputStream;
import java.io.IOException;
import java.io.FileNotFoundException;
public class ArrayIODemo {
  public static void main(String[] args) {
    SomeClass[] a = new SomeClass[2];
    a[0] = new SomeClass(1, 'A');
    a[1] = new SomeClass(2, 'B');
```

```
try {
  ObjectOutputStream outputStream 
    = new ObjectOutputStream(
            new FileOutputStream("arrayfile"));
  outputStream.writeObject(a);
  outputStream.close();
}
catch(IOException e) {
  System.out.println("Error writing to file.");
  System.exit(0);
}
System.out.println
       ("Array written to file arrayfile.");
System.out.println("Now let's re-open the "
           + "file and display the arrow.");
```

```
SomeClass[] b = null;
try {
  ObjectInputStream inputStream 
      = new ObjectInputStream(
             new FileInputStream("arrayfile"));
 b = (SomeClass[])inputStream.readObject();
  inputStream.close();
}
catch (FileNotFoundException e) {
  System.out.println
             ("Cannot find file arrayfile.");
  System.exit(0);
}
catch (ClassNotFoundException e) {
  System.out.println
           ("Problems with file input.");
  System.exit(0);
}
```

```
catch(IOException e) {
      System.out.println
                   ("Problems with file input.");
    }
    System.out.println("The following array
           + "elements were read from the file:");
    int i;
    for (i = 0; i < b.length; i++)System.out.println(b[i]);
    System.out.println("End of program.");
  }
}
```
## Random Access Files

- We usually read files from the beginning to the end. Files that are always accessed in this fashion as called sequential access files.
- Sometimes we need to read files from any particular point to which we may need access. These are called random access files.
- These have two methods that other files do not have: **getFilePointer()** (which takes us to the current location from which we are reading) and **seek()** (which moves us to another location in the file).

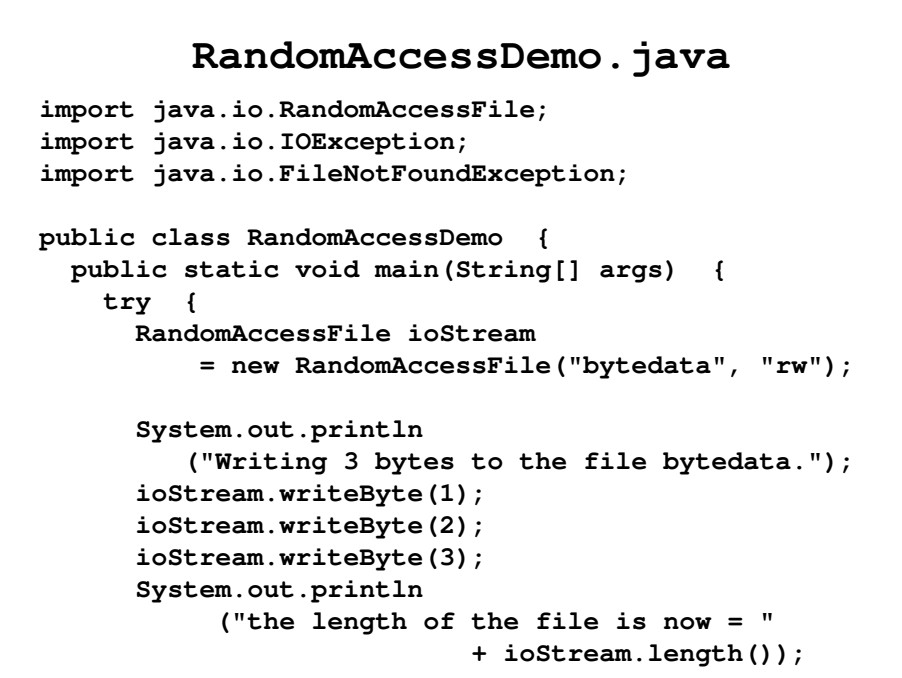

```
System.out.println
    ("The file pointer location is "
                 + ioStream.getFilePointer()); 
System.out.println
   ("Moving the file pointer to location 1.");
ioStream.seek(1);
byte oneByte = ioStream.readByte();
System.out.println
   ("The value at location 1is " + oneByte);
oneByte = ioStream.readByte();
System.out.println
   ("The value at the next location is "
                     + oneByte);
System.out.println
("Now we can move the file pointer back to ");
System.out.println
         ("location 1, and change the byte.");
```

```
ioStream.seek(1);
ioStream.writeByte(9);
ioStream.seek(1);
oneByte = ioStream.readByte();
System.out.println
      ("The value at location 1 is now " 
                                 + oneByte);
System.out.println
     ("Now we can go to the end of the file");
System.out.println
                   ("and write a double.");
ioStream.seek(ioStream.length());
ioStream.writeDouble(41.99);
System.out.println
    ("the length of the fiule is now = "
                     + ioStream.length());
System.out.println
           ("Returning to location 3, ");
```

```
System.out.println
                    ("where we wrote the double.");
      ioStream.seek(3);
      double oneDouble = ioStream.readDouble();
      System.out.println
           ("The double version of location is "
                           + oneDouble);
      ioStream.close();
    }
    catch(FileNotFoundException e) {
      System.out.println("Problem opening file.");
    }
    catch (IOException e) {
        System.out.println
                         ("Problems with file I/O");
    }
   System.out.println("End of program.");
  }
}
```